# **Software Management at PITZ**

**Introducing new git structure and declaring some good intents (again)**

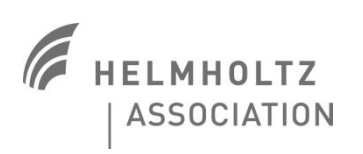

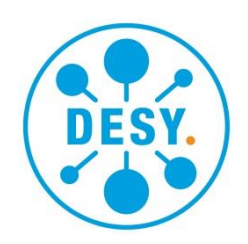

#### **Motivation:**

#### tree \**measurement\scripts**

├───Actual\_Scripts\_SVN │ ├───MatlabFunctions │ │ ├───bivariate\_fit │ │ ├───fAdjustEnergyMeter │ │ ├───fAutocrop │ │ ├───fAutoFileName │ │ ├───fBinner │ │ ├───fChargeDeviceControl │ │ ├───fFWHM │ │ ├───fGetChargeCorrection │ │ ├───fGetShift │ │ ├───fSetAttenuator │ │ ├───fSetScope │ │ ├───fShutterControl │ │ ├───GetImage │ │ ├───GetIMOI │ │ ├───PITZ\_addresses │ │ ├───PITZ\_DESYcolour │ │ ├───PITZ\_FGselect │ │ ├───PITZ\_fVersionCheck │ │ ├───PITZ\_GetImage │ │ ├───PITZ\_MoveScreen │ │ │ └───private │ │ ├───PITZ\_print ---PITZ\_savesettings │ │ ├───pitzr │ │ ├───pitzw │ │ ├───SlitScan │ │ │ ├───calcTWISS │ │ │ ├───calcTWISS\_Error │ │ │ ├───emcalc\_filter │ │ │ ├───matrixElementCalculator │ │ │ ├───noisecut3simple │ │ │ └───phaseSpaceShift  $\parallel$   $\parallel$   $\perp$   $\perp$  TDS │ ├───MatlabScripts │ │ ├───BoosterBBA │ │ ├───ChargePhaseScan │ │ │ ├───PhaseScanGUI │ │ │ │ ├───arch │ │ │ │ └───input │ │ │ ├───PhaseScanGUI.old │ │ │ │ └───input │ │ │ ├───PhaseScanGUI\_old │ │ │ │ └───input │ │ │ └───QuickPhaseScan │ │ ├───Cold\_Startup │ │ │ └───functions │ │ ├───CONFIG

│ │ │ └───New Folder │ │ ├───GunQuadSymmetriser │ │ │ └───Mk2\_simplex │ │ ├───Laser\_BBA │ │ ├───LILI │ │ │ └──version\_3.58 │ │ ├───LongPhSp │ │ │ └───temps │ │ ├───MeasureQE │ │ ├───OMA │ │ │ ├───Adir │ │ │ ├───DocuScripts │ │ │ ├───hist │ │ │ │ ├───before Rev by MOtevrel  $\bigcup_{\text{Max2017}}$ │ │ │ │ │ └───OMA │ │ │ │ │ ├───Adir │ │ │ │ │ ├───DocuScripts │ │ │ │ │ ├───hist │ │ │ │ │ │ ├───OMA\_debug │ │ │ │ │ │ │ ├───Adir │ │ │ │ │ │ │ ├───DocuScripts │ │ │ │ │ │ │ ├───OMAv1\_0 │ │ │ │ │ │ │ └───TEMP │ │ │ │ │ │ ├───OMA\_old │ │ │ │ │ │ │ ├───Adir │ │ │ │ │ │ │ ├───DocuScripts │ │ │ │ │ │ │ ├───OMAv1\_0 │ │ │ │ │ │ │ └───TEMP │ │ │ │ │ │ └───OMA\_test │ │ │ │ │ │ ├───Adir │ │ │ │ │ │ ├───DocuScripts │ │ │ │ │ │ ├───OMAv1\_0 │ │ │ │ │ │ └───TEMP │ │ │ │ │ ├───OMAv1\_0 │ │ │ │ │ └───TEMP │ │ │ │ ├───OMA\_debug │ │ │ │ │ ├───Adir │ │ │ │ │ ├───DocuScripts │ │ │ │ │ ├───OMAv1\_0 │ │ │ │ │ └───TEMP │ │ │ │ ├───OMA\_old │ │ │ │ │ ├───Adir │ │ │ │ │ ├───DocuScripts │ │ │ │ │ ├───OMAv1\_0 │ │ │ │ │ └───TEMP │ │ │ │ └───OMA\_test │ │ │ │ ├───Adir │ │ │ │ ├───DocuScripts │ │ │ │ ├───OMAv1\_0 │ │ │ │ └───TEMP

│ │ │ ├───OMAv1\_0 │ │ │ └───TEMP │ │ ├───OPSI - OSS optimiser │ │ │ ├───fns │ │ │ ├───PSsaves │ │ │ │ └───2019 │ │ │ │ ├───WK06 │ │ │ │ │ └───20190208A │ │ │ │ └───WK08 │ │ │ │ └───20190219A │ │ │ ├───PSscript │ │ │ └───Qian │ │ ├───OSS pulse shape optimiser │ │ │ ├───Copy\_of\_OPSI - OSS optimiser │ │ │ │ ├───fns │ │ │ │ └───PSscript │ │ │ └───OPSI - OSS optimiser │ │ │ ├───fns │ │ │ │ └──PSscript │ │ ├───PAPA │ │ │ ├───add analysis │ │ │ ├───fns │ │ │ ├───HEDA2inv │ │ │ ├───misc │ │ │ │ └───bla │ │ │ ├───PAPA\_dev │ │ │ ├───PAPA\_Li │ │ │ └──scan\_laser\_timing backup │ │ ├───QE\_Map │ │ │ └──QE\_Map\_Plot │ │ ├───SelfModulationScan │ │ │ └───fns │ │ ├───SliceEnegySpread │ │ ├───SlitScanner │ │ ├───TDS │ │ ├───uTCA\_PID │ │ └───uTCA\_Stability -open\_standard\_MATLAB\_measure\_scripts │ ├───ROOT │ └───ShellScripts │ ├───bash\_VNC\_OSS │ └───measure\_stat │ └───freemind-bin-1.0.1 │ ├───accessories │ ├───browser  $-$ doc  $\blacksquare$  $-i$ ihx -SimplyHTML ├───CROT

│

│ ├───Interlock │ │ └───LILI │ ├───MatlabFunctions │ │ ├───fAdjustEnergyMeter │ │ ├───fAutoFileName │ │ ├───fChargeDeviceControl │ │ ├───fFWHM │ │ ├───fGetChargeCorrection │ │ ├───fGetShift │ │ ├───fSetAttenuator │ │ ├───fSetScope │ │ ├───fShutterControl │ │ ├───GetImage │ │ ├───GetIMOI │ │ ├───jet\_white │ │ ├───PITZ\_FGselect │ │ ├───PITZ\_fVersionCheck │ │ ├───PITZ\_MoveScreen │ │ │ └───private │ │ ├───PITZ\_print │ │ ├───PITZ\_savesettings │ │ ├───pitzr │ │ ├───pitzw │ │ └───SlitScan │ └───RF │ └───uTCAStability -Development\_Scripts │ ├───AlignmentBPM │ ├───BETAtest20181109 │ │ ├───2015-05-23-M │ │ └───2015-05-24-M │ ├───BoosterBBA │ │ └───dumbscanner │ ├───BPMcalibrator │ ├───Camera\_Health\_Check │ │ └───DUCCS\_v0.1 │ ├───Camera\_noise\_check │ ├───ChargeCutForFastScan │ │ └───arch │ ├───ChargeMeasurement │ ├───conditioning  $-$ CONFIG │ │ └───New Folder │ ├───CouKickBPM │ ├───DC\_imaging │ │ ├───C\_Magnet │ │ └───C\_Magnet2 │ ├───Ella\_Interfero\_Scan │ │ └───cam │ ├───EMSYMOI │ ├───FoFi

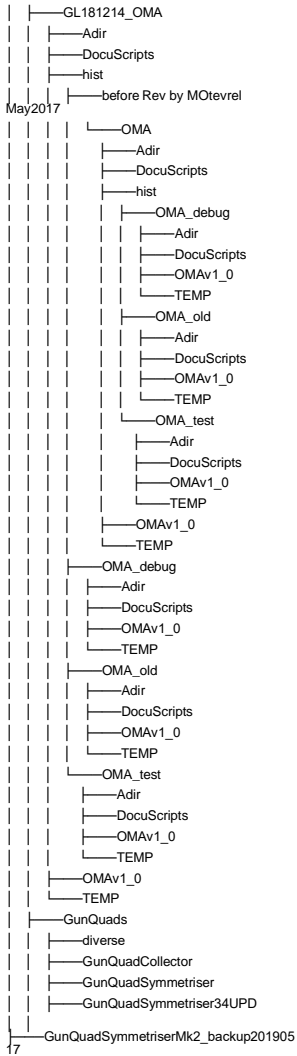

│ │ └───GunQuadSymmetriserMk2\_Igor\_v01 │ ├───GunQuadSymmetriserMk2 │ ├───gunQudRotation │ ├───ILs\_doocs\_gui │ │ └───datagui │ ├───Joystick\_CR │ │ ├───A\_backups │ │ │ ├───backup1 │ │ │ │ └───js0\_actions │ │ │<br>├──backup2\_settings\_for\_GunPwr\_n\_GQs │ │ │ │ └───js0\_actions │ │ │ ├───backup3\_laser\_sol\_gun │ │ │ │ └───js0\_actions │ │ │ ├───backup4\_EMSY1v2 │ │ │ │ └──**js0** actions │ │ │ └───backup5\_settings\_for\_Sol\_n\_NoP\_n\_GQs │ │ │ │ │ <u>└──</u>js0\_actions │ │ └───js0\_actions │ ├───Laser\_BBA │ │ ├───new\_one\_again │ │ │ └──C\_Magnet │ │ └───old │ ├───Laser\_Energy\_Compensator\_By\_LT │ ├───LILI\_all\_versions │ │ ├───version\_3.57 │ │ ├───version\_3.58 │ │ ├───version\_4 │ │ │ └───LILItest20180410 │ │ **└──**version 4.2 │ │ ├───LILItest20180410 │ │ └───LILItest20181016 │ ├───OMA │ │ ├───Adir │ │ ├───DocuScripts<br>│ │ ├───DocuScripts<br>│ │ ├───hist │ │ ├───hist **. .**

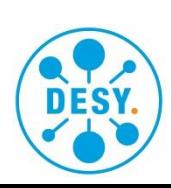

# **The Git (stash) structure**

# **Stash root structure**

#### PITZ

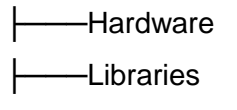

├───Operation Tools

----------------------------------------

- ├───Simulation
- -Tools
- > Operation Tools: scripts for shifts that call any number of dependencies
- > Hardware: device specific objects, functions, & tools.
- > Libraries: general hardware independent dependencies
- > Simulation: general tools for running and processing simulations
- > Tools: machine related, non-shift scripts that call any number of dependencies for <> or data analysis

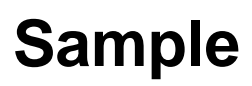

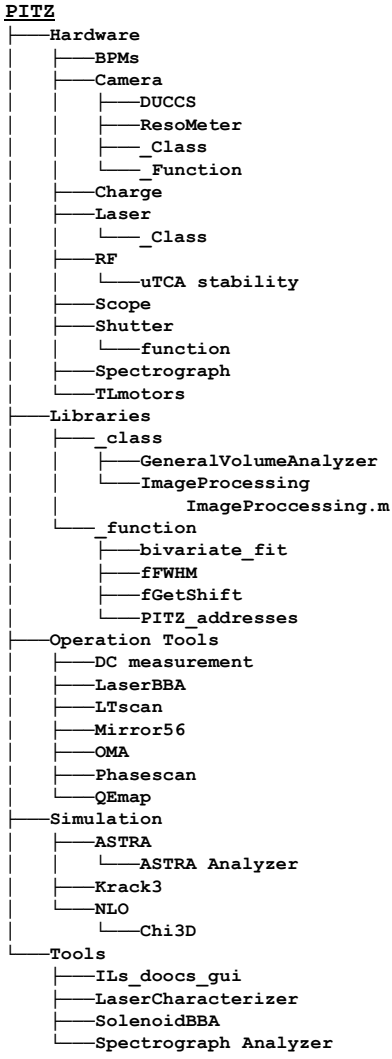

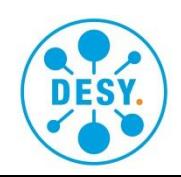

**J. Good, K. Koschitzki, O. Lishilin** | Update on script management | 2019-11-21 | **Page 3 /13** stash.desy.de/projects/PITZ/repos/pitz/

#### **The Git (stash) structure**

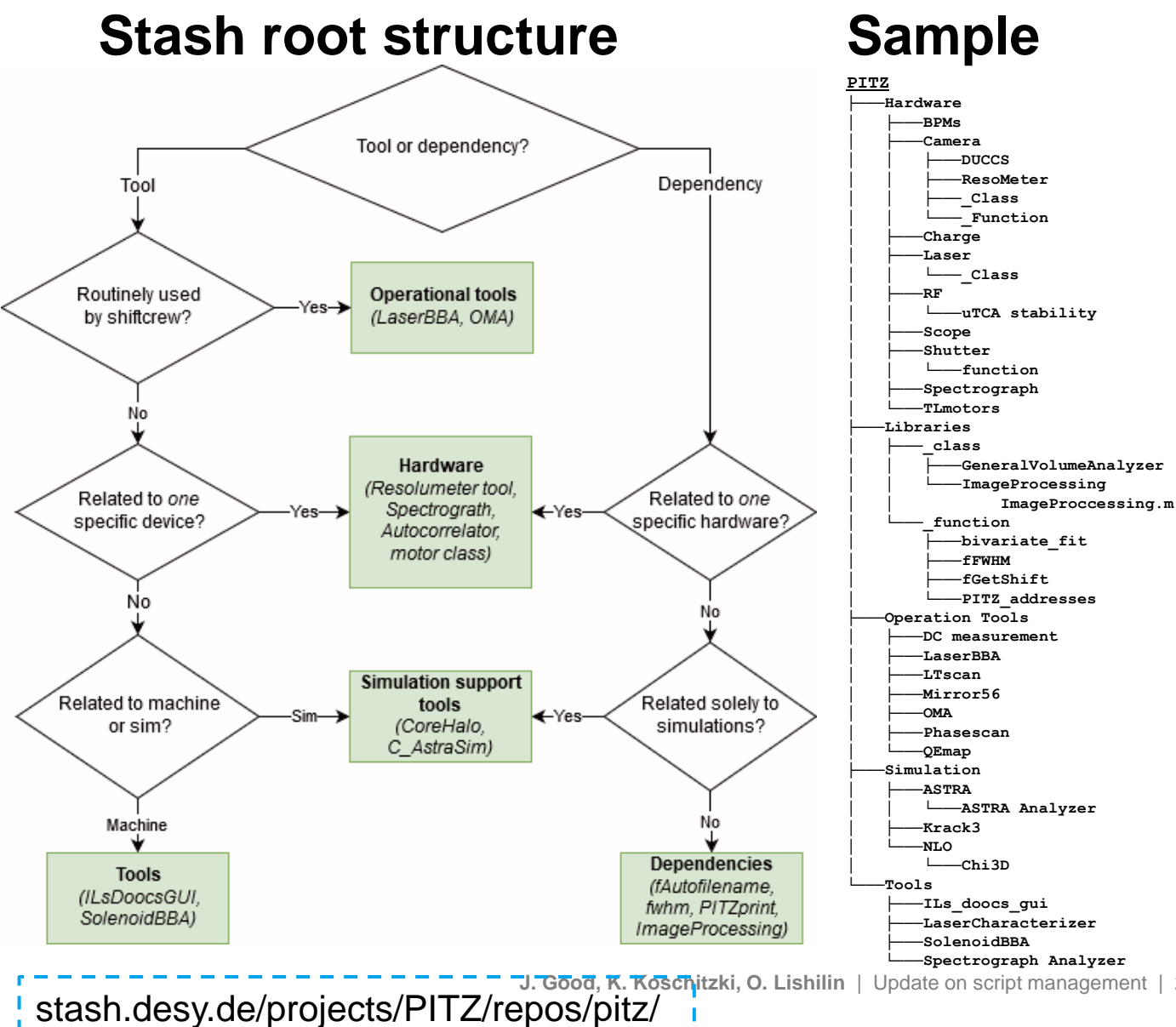

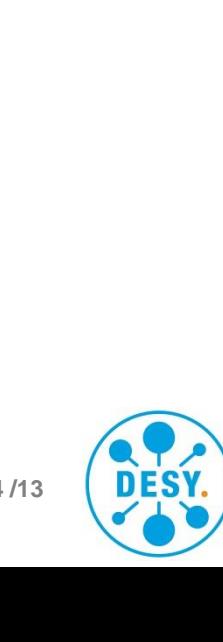

**J. Good, K. Koschitzki, O. Lishilin** | Update on script management | 2019-11-21 | **Page 4 /13**

# **A programming Framework for PITZ**

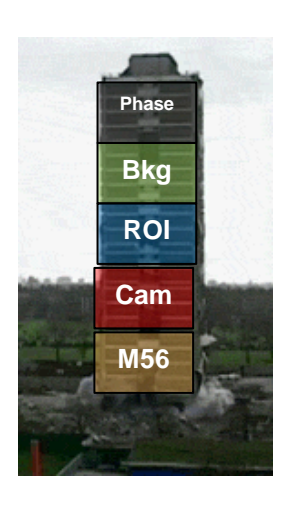

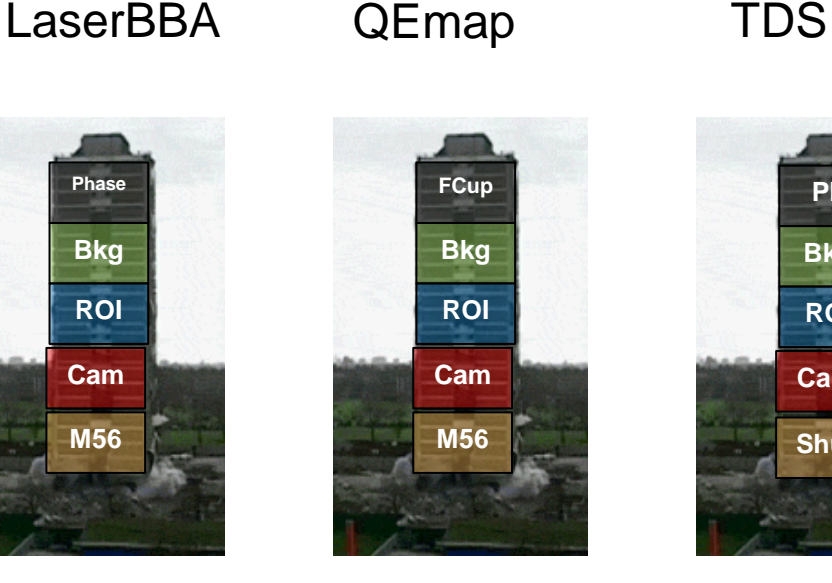

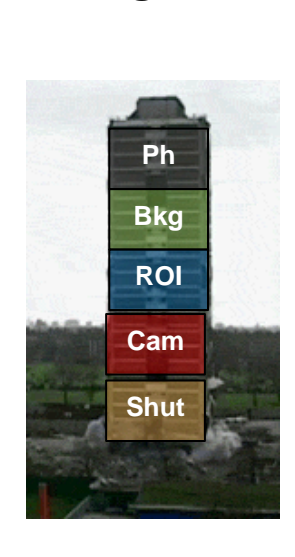

- Problems should be solved once and not again for each script  $(\rightarrow$  Background)
- Programm blocks should be interchangable
- Blocks should have clear capsulation

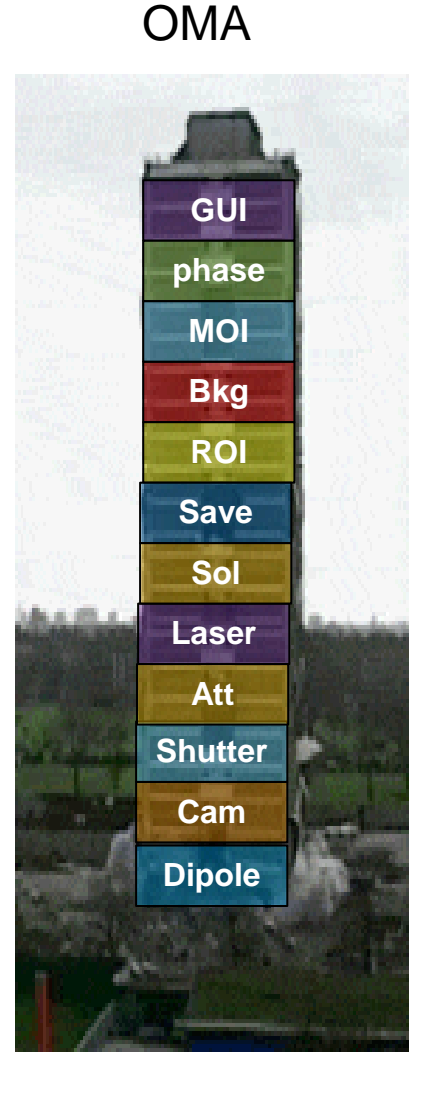

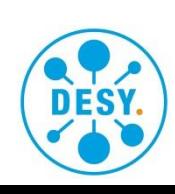

# **Encapsulation of program Units**

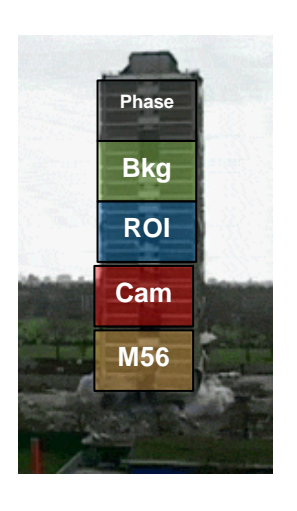

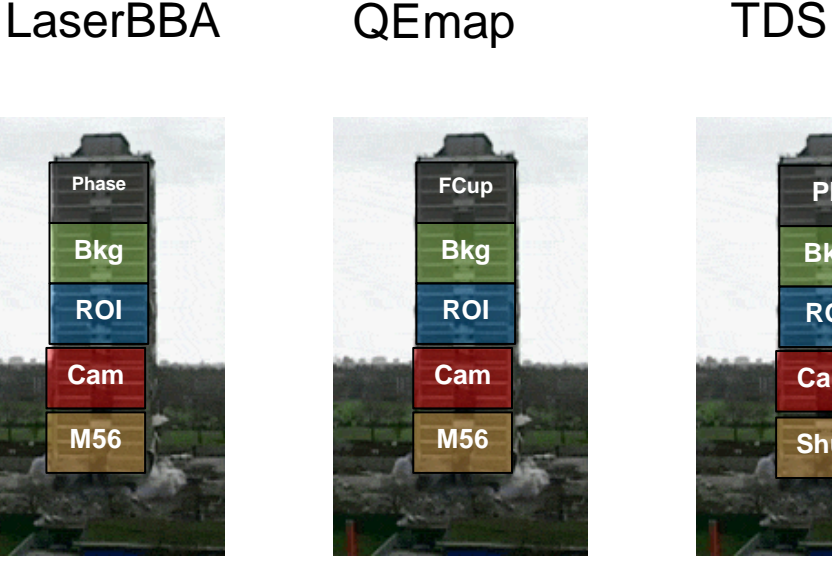

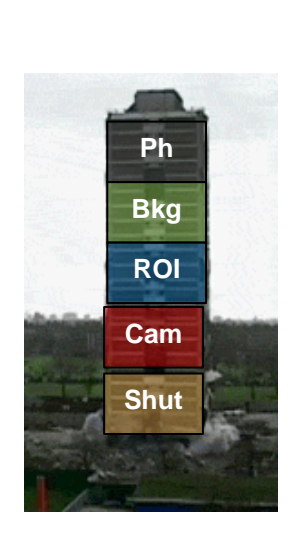

- Problems should be solved once and not again for each script  $(\rightarrow$  Background)
- Programm blocks should be interchangable
- Blocks should have clear capsulation !!!!!

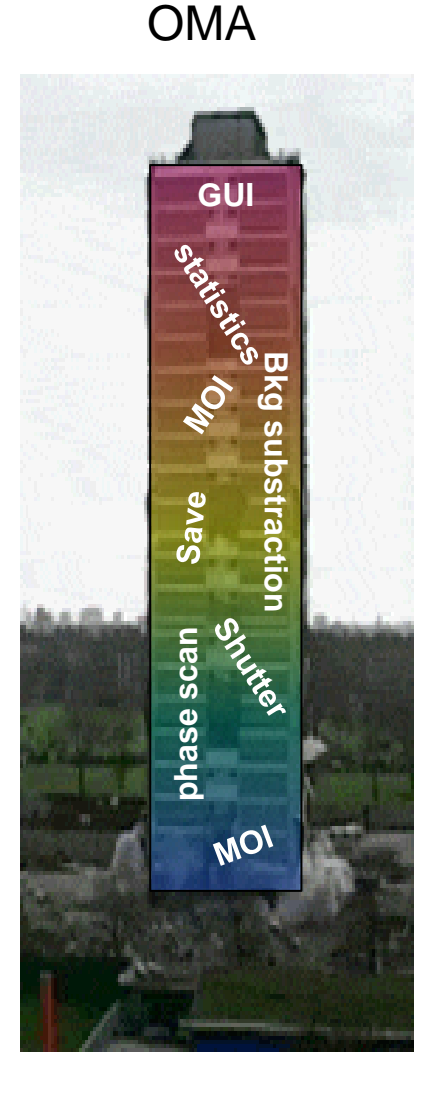

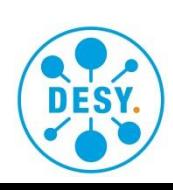

#### **Small Changes often result in Rewrite**

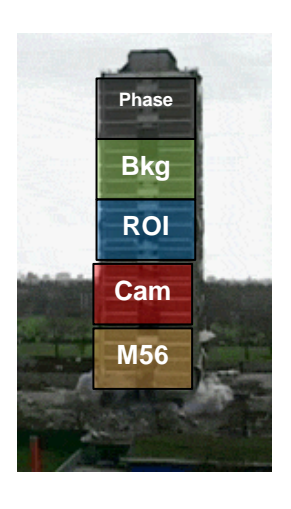

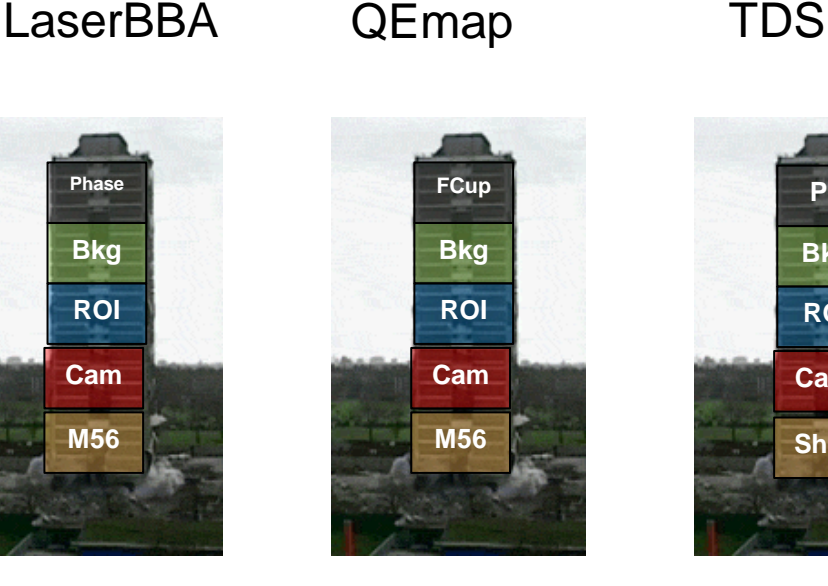

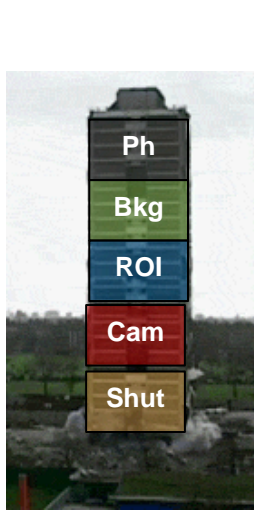

- Problems should be solved once and not again for each script  $(\rightarrow$  Background)
- Programm blocks should be interchangable
- Blocks should have clear capsulation !!!

Call for complete rewrite, because the code is so "horrible" and won't be touched (OMA, FastScan etc)

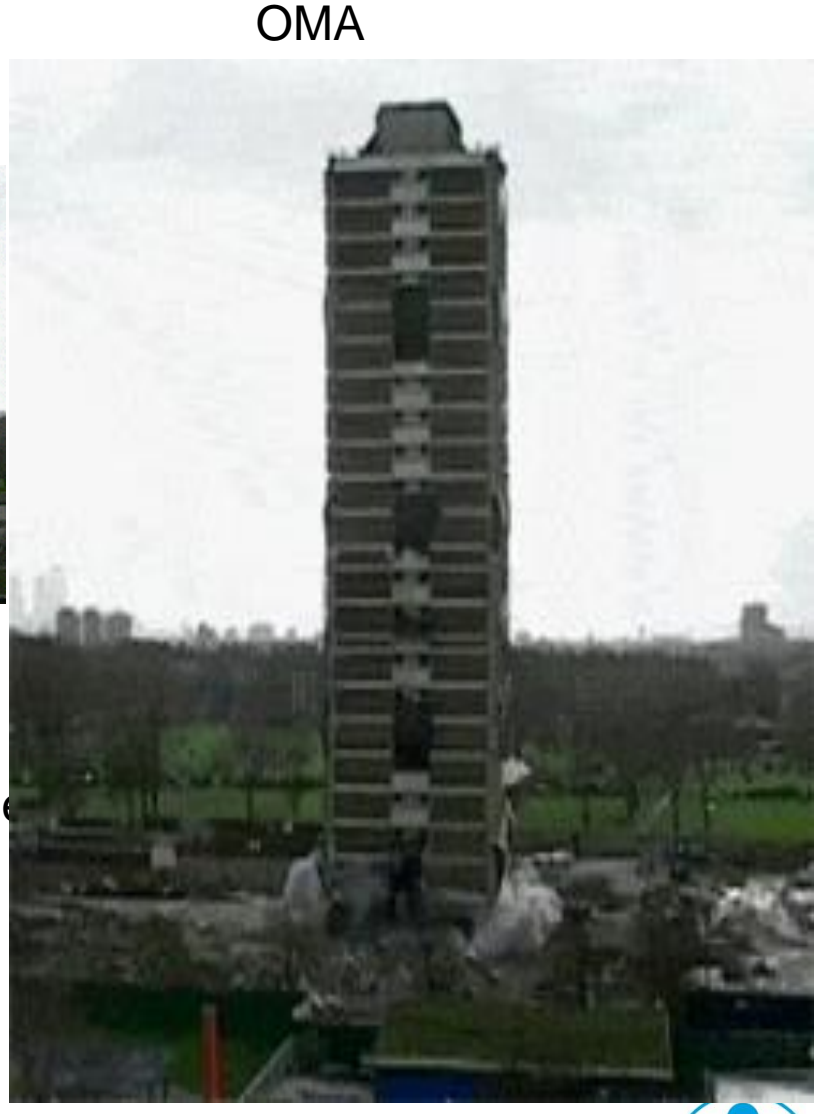

# **Block Responsibility**

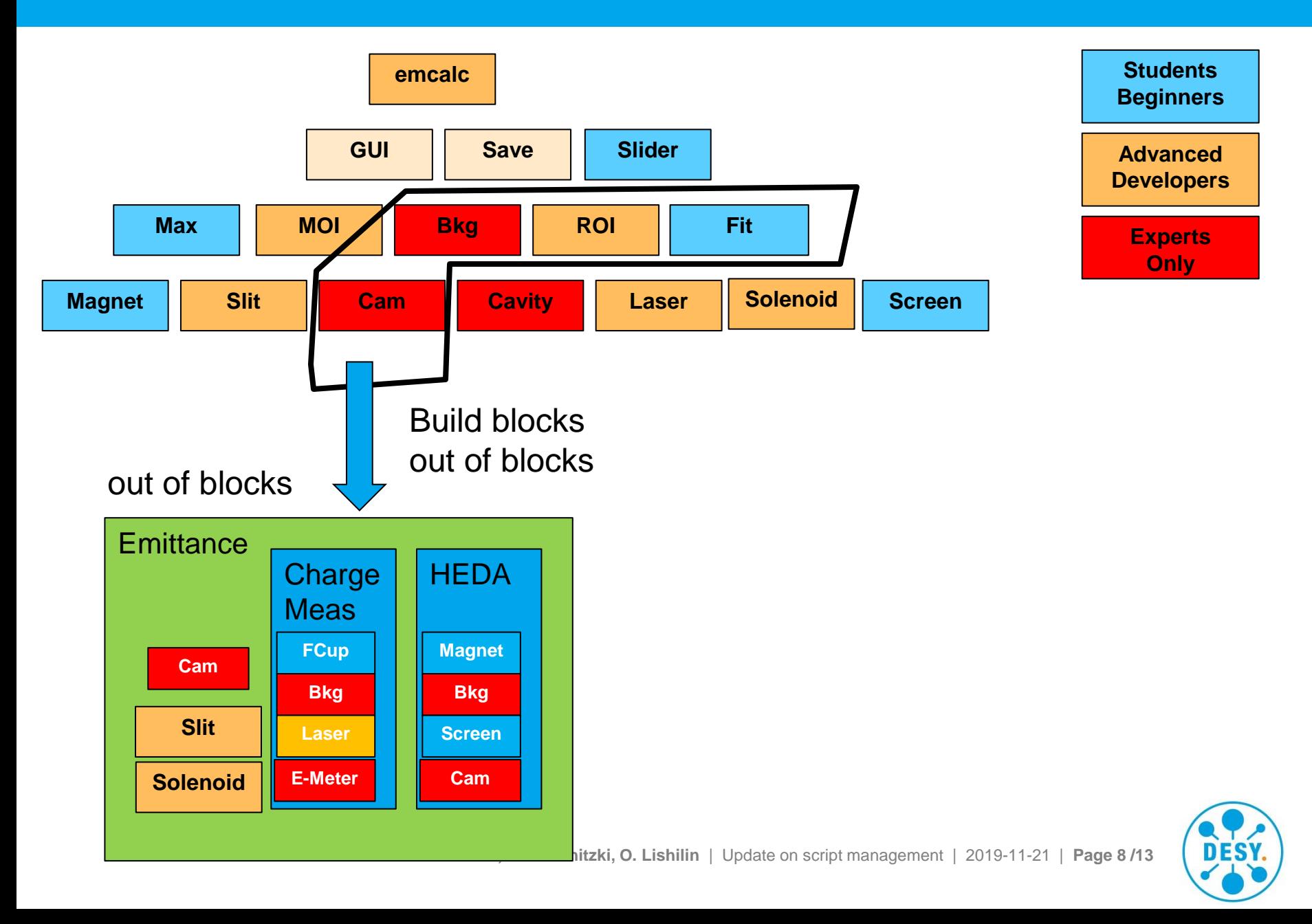

# **Cooperative Developement Adding ONLY**

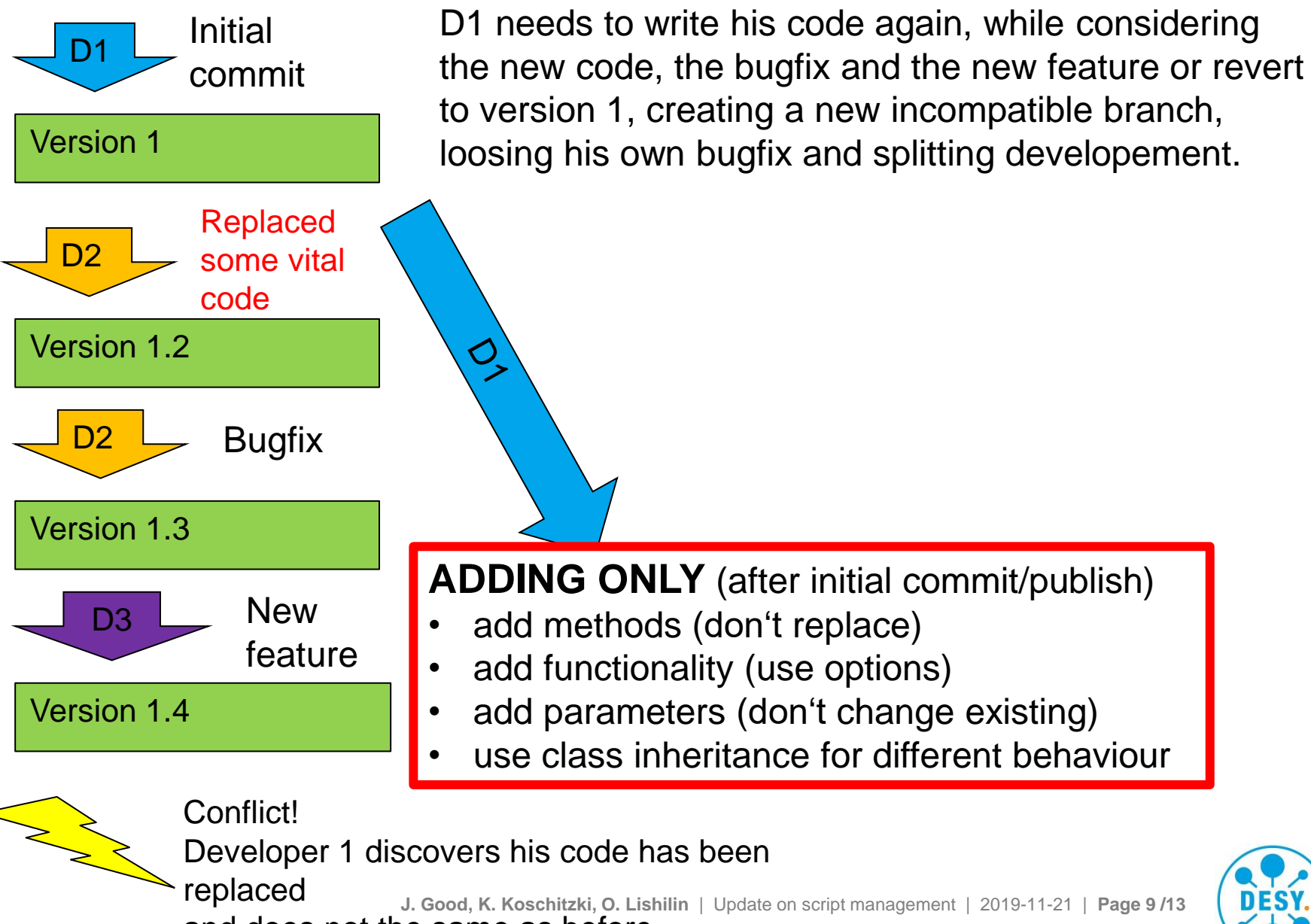

and does not the same as before

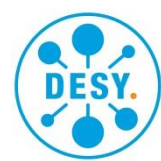

# **Cooperative Developement Alternatively: fork**

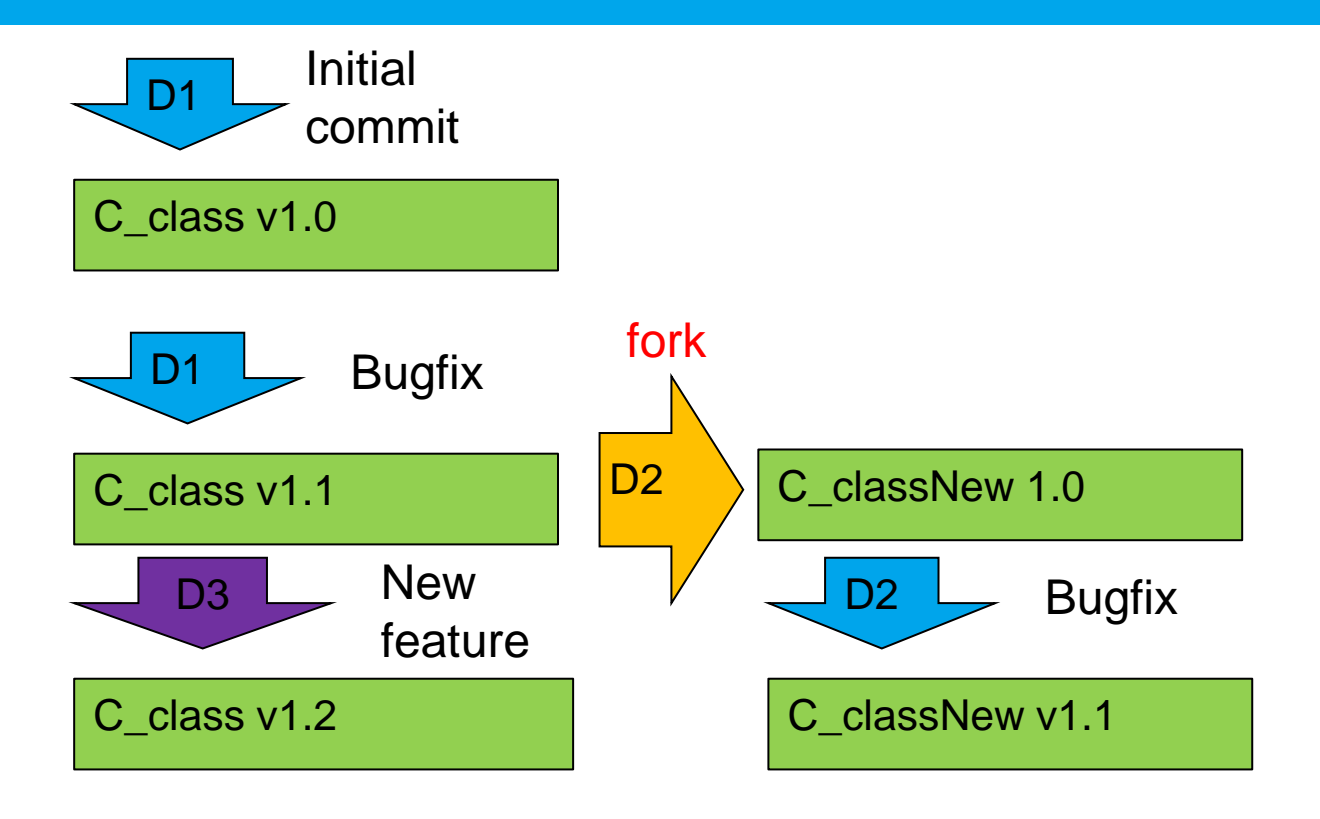

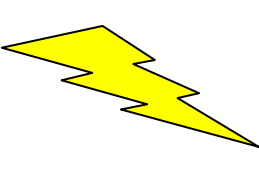

Workflow unbroken and development proceeds in

parallel

**J. Good, K. Koschitzki, O. Lishilin** | Update on script management | 2019-11-21 | **Page 10 /13**

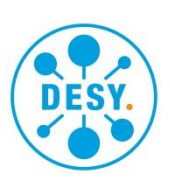

#### **Consistent Effort to prevent decay**

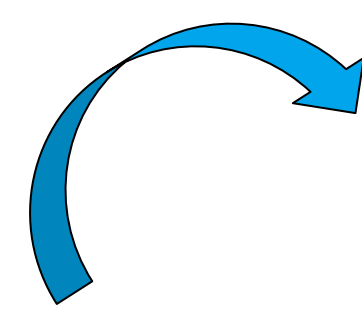

#### **Cooperate**

• GIT

- Dev Meeting
- Bug Report /Feedback

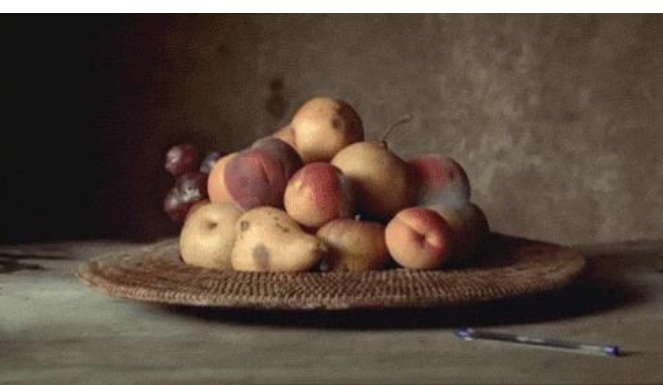

#### **Prioritize**

- Lead developer
- Machine time for test
- Group leader support

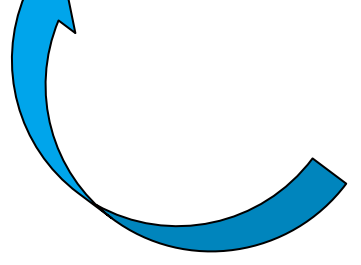

#### **Protect**

- Peer Review (initial) Commits
- Enforce proper capsulation
- Resolve Branching

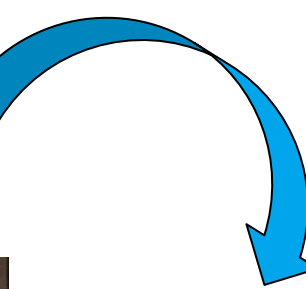

#### **Teach**

- Student Training
- Documentation
- OOP Teaching

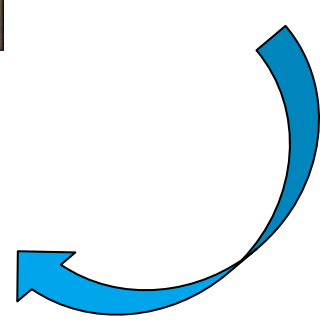

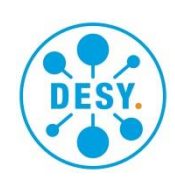

#### **Further discussion**

#### > What changes for an operator?

- Short term: nothing, same "open Matlab with standard scripts"
- Long term: better user experience

Less duplication of effort **Reliability** 

> Problem: AFS is incompatible with version control Solution: move to NFS ...\zn\_pitz\NFS\Measure\scripts\ make AFS …\measure\scripts\ **read-only**

Ideally: shift crew commit changes as they go Realistically: changes are committed at the end of run period

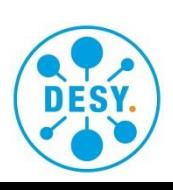

#### **Final Notes**

- > Utilize personal sandbox for development and duplicate into master PITZ repo
- > PITZ Matlab guidelines:

https://confluence.desy.de/display/PITZ/Matlab+guidelines

- > Scripts meetings: **next on Mon Dec. 2 @13:00**
	- **Mailing list: pitz-dev**

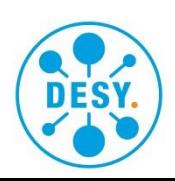